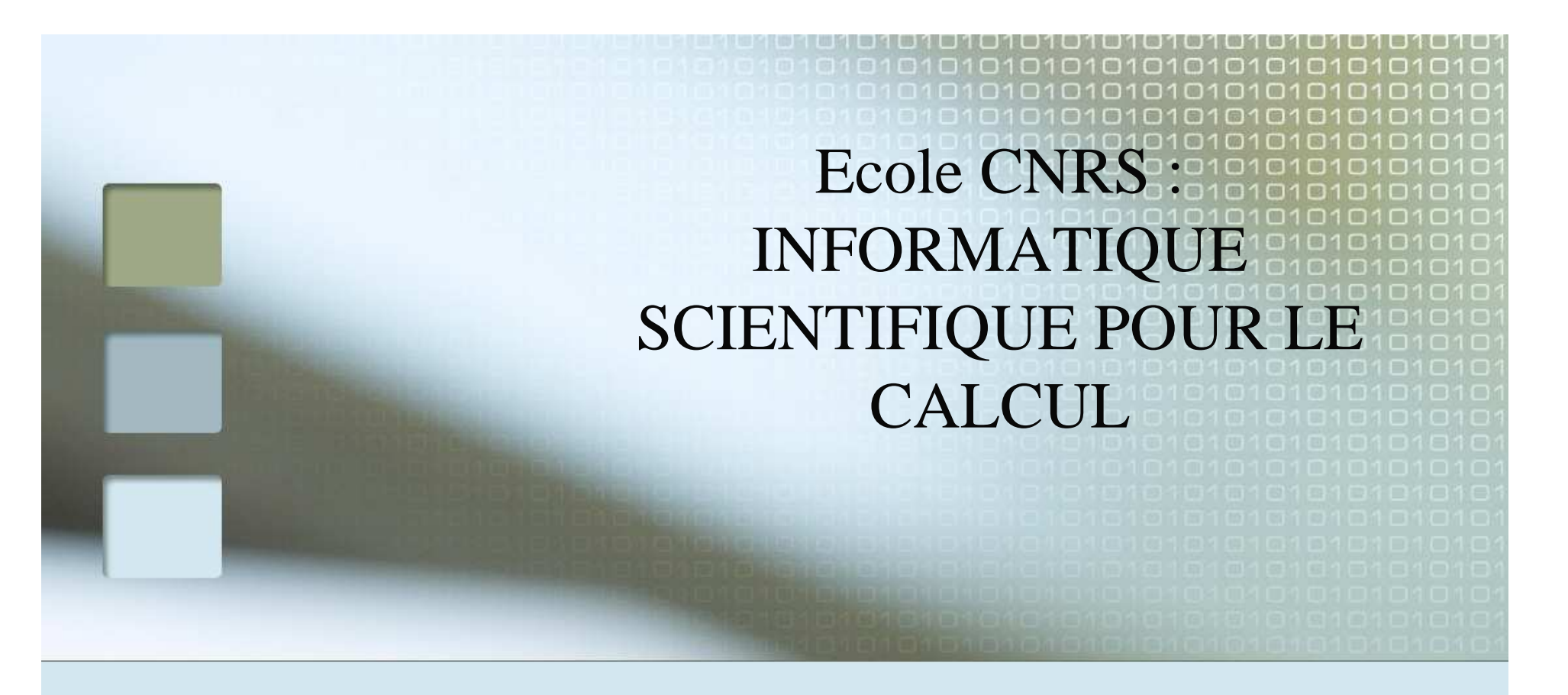

# Systèmes Linéaires Denses Pierre RAMET (projet ScAlApplix INRIA Bordeaux)

## Plan

#### Algorithmes de factorisation LU, Cholesky **Parallélisme**

#### ScaLAPACK

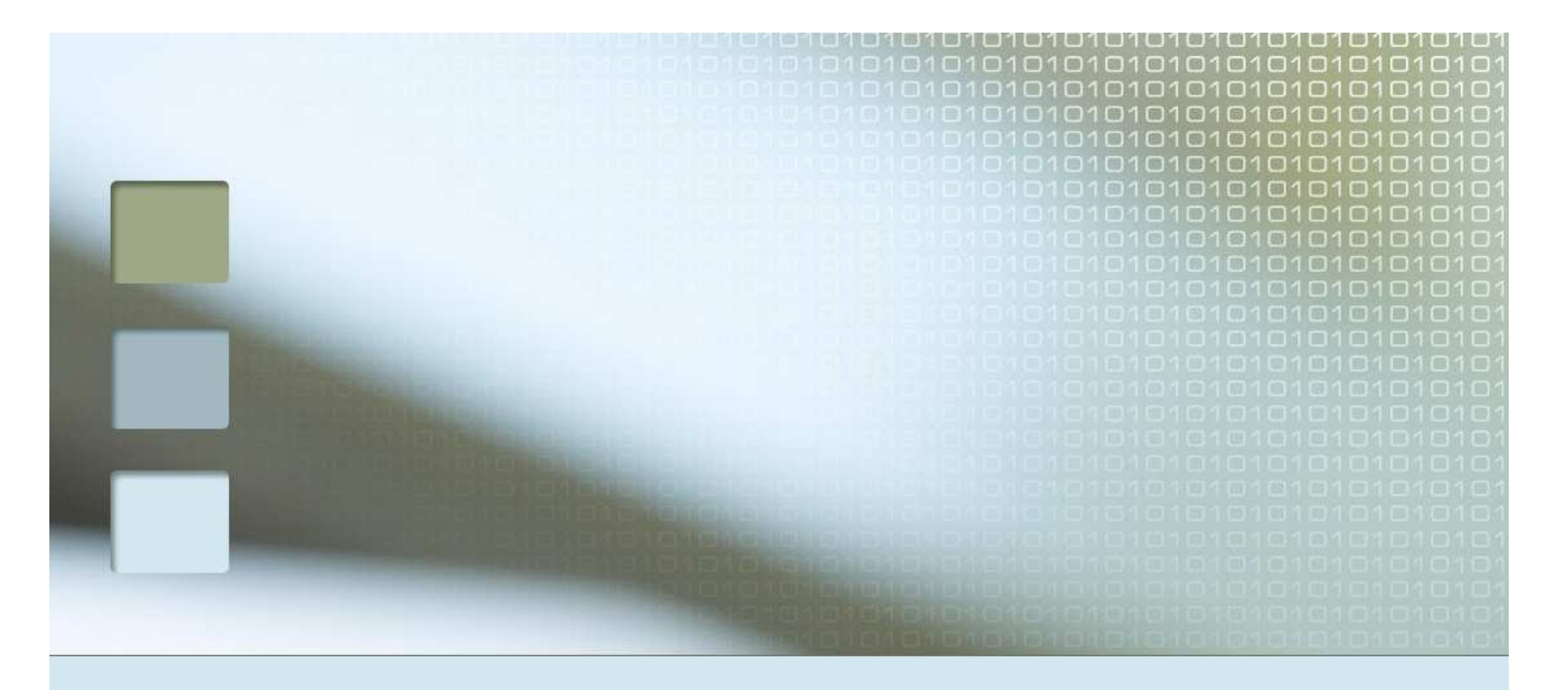

# Algorithmes de factorisationSéquentiels et Parallèles

## Introduction

- Résoudre Ax=b
- Ce matin, A dense !!!
- $\blacksquare \rightarrow$  $\rightarrow$  non adapté aux pb E.F ou D.F.<br>Distributions réqulières
- Distributions régulières
- **Parallélisme « simple »**<br>- Flimination de Cause
- **Service Service Elimination de Gauss**
- **Service Service Pb du pivotage (complet, partiel, statique)** statique)

## Contexte général

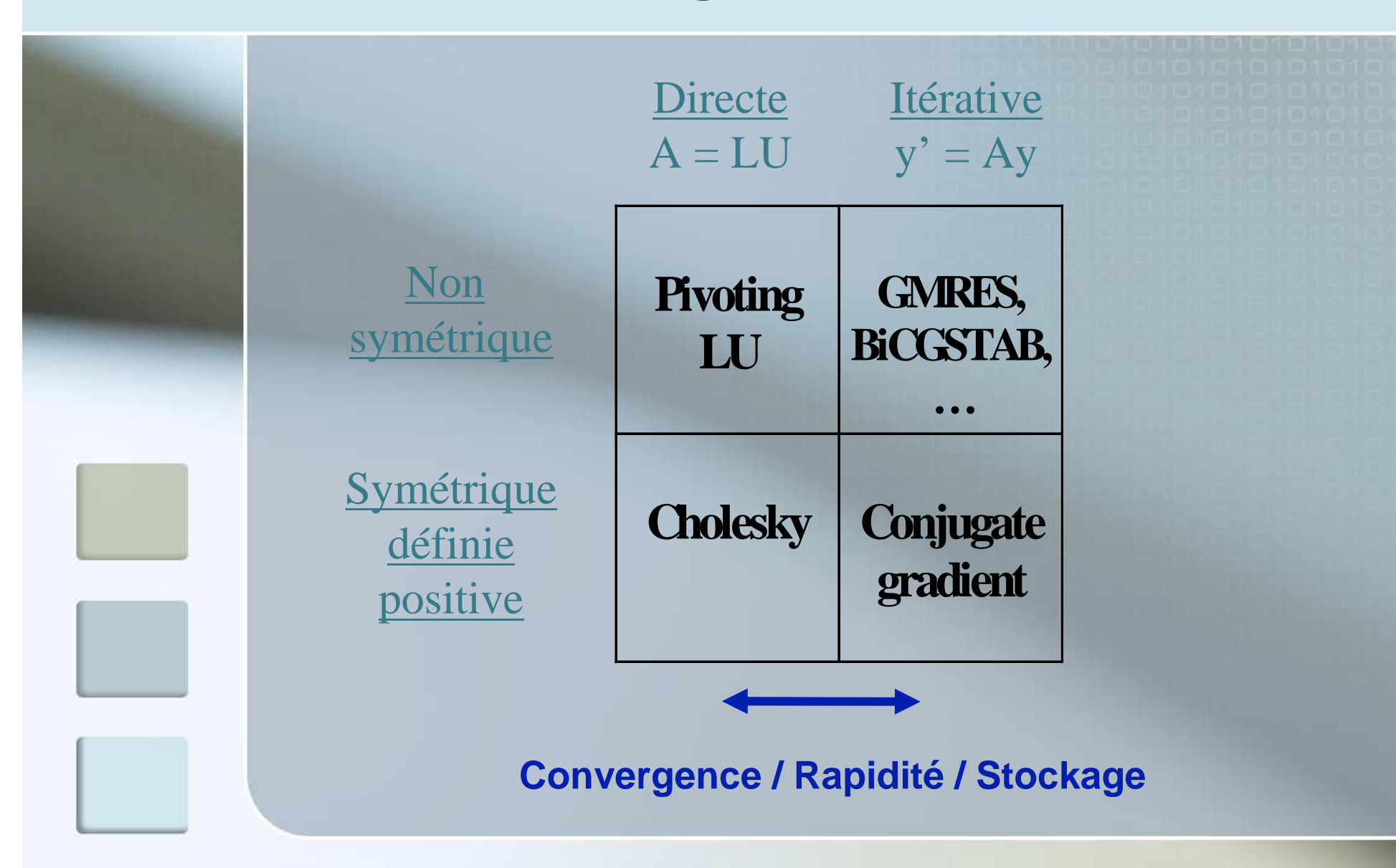

#### Problématique du parallélisme

- **Distribution des données** 
	- **Pb cache, pipeline d'instructions**
- **Expression du parallélisme** 
	- Algorithmique
	- **Informatique**
- ■ Complexité séquentielle souvent ≠<br>Complexité parallèle complexité parallèle
- **Architectures** 
	- **Mémoire partagée (BLAS SMP) : threads**
	- Mémoire distribuée : MPI (PVM)
	- Mixte (cluster de nœuds SMP ou NUMA)
	- GPU

## Principe de la factorisation

- $\blacksquare$  Ax=b (compléxité O(n<sup>3</sup>))<br> $\blacksquare$  h neut être un multi-cecc
- **b** peut être un multi-second membre
- **Plusieurs solutions à trouver pour un<br>même système A (boucle en temps)** même système A (boucle en temps)
- **Factoriser A (complexité O(n<sup>3</sup>))**<br>
Factoriser A (complexité O(n<sup>3</sup>)
- Résolution en O(n<sup>2</sup> )
- **Service Service** Exemple LU : produit de 2 matrices triangulaires (diagonale  $U=1$ )
	- LUx=b
	- $\blacksquare$  Ly=b puis Ux=y

## Résolution de systèmes triangulaires (Lx=b) (x écrase b)

 Algorithme (bloc) ligne (distribution colonne)  $r$ ésoudre  $L_{11}X_1 = B_1$ pour i de 2 à p faire résoudre *Lii <sup>X</sup><sup>i</sup>* <sup>=</sup> *<sup>B</sup><sup>i</sup>* **Algorithme (bloc) colonne (distribution ligne)** pour j de 1 à p-1 faire résoudre *Ljj X <sup>j</sup>* <sup>=</sup> *<sup>B</sup><sup>j</sup>* résoudre*<sup>L</sup>pp X <sup>p</sup>* <sup>=</sup> *<sup>B</sup><sup>p</sup>*[ $B_i = B_i - [L_{i1} \quad L_{i,i-1}] \times [X_1 \quad X_{i-1}]^T$ **.**<br>[  $\begin{bmatrix} B_{j+1} & B_p \end{bmatrix}^T = \begin{bmatrix} B_{j+1} & B_p \end{bmatrix}^T - \begin{bmatrix} L_{j+1,j} & L_{p,j} \end{bmatrix}^T \times X_{j}$ 

## Exemple matrice 4x4 blocsavec 2 processeurs

**Processeur 1 Processeur 2** 

- Résoudre  $L_{11}X_1=B_1$
- $\blacksquare$   $B_2 = B_2 L_{21}X_1$
- $\blacksquare$   $\mathsf{B}_3\mathsf{=} \mathsf{B}_3\mathsf{-} \mathsf{L}_{31}\mathsf{X}_1$
- $\blacksquare$   $\mathsf{B}_4\mathsf{=} \mathsf{B}_4\mathsf{-}\mathsf{L}_{41}\mathsf{X}_1$
- Résoudre  $L_{33}X_3=B_3$
- $B_4 = B_4 L_{43}X_3$
- Résoudre  $L_{44}X_4 = B_4$
- Résoudre  $L_{22}X_2=B_2$
- $\blacksquare$   $B_3 = B_3 L_{32}X_2$ 
	- $B_4 = B_4 L_{42}X_2$

#### Elimination de Gauss sans pivotage (A=LU) A inversible

```
 ... for each column i, 
 ... zero it out below the diagonal by 
 ... adding multiples of row i to later rows for i = 1 to n-1
 ... each row j below row i for i = i+1 to n

 ... add a multiple of row i to row j for k = i to n
A(j,k) = A(j,k) -(A(j,i)/A(i,i)) * A(i,k)
```
En supprimant les calculs redondant on arrive à l'algorithme suivant :

```
for i = 1 to n-1for j = i+1 to n
 A(j,i) = A(j,i)/A(i,i)... store L on top of A 
 for k = i+1 to n ... we have also reversed the for j = i+1 to n ... order of the j and k loops
         A(j,k) = A(j,k) - A(j,i) * A(i,k)
```
A la fin, A a été écrasé par L et U

# Factorisation de Cholesky(A=LLt) A SPD

On modifie l'algorithme précédent tel que U=L<sup>t</sup>

```
for i = 1 to n-1
 A(i,i) = sqrt(A(i,i)) ... if error, A not positive definite for i = i+1 to n

 A(j,i) = A(j,i)/A(i,i) ... store L on top of A 
 A(i,j) = A(i,j)/A(i,i) ... compute U in place too for k = i+1 to n
for j = i+1 to nA(j,k) = A(j,k) - A(j,i) * A(i,k)
```
Comme U=L<sup>T</sup> on élimine la partie triangulaire supérieure de A

```
for i = 1 to n-1
 A(i,i) = sqrt(A(i,i)) ... if error, A not positive definite for i = i+1 to n

 A(j,i) = A(j,i)/A(i,i) ... store col i of L on top of A for k = i+1 to n
for j = k to n \dots update only on and below diagonal
          A(j,k) = A(j,k) - A(j,i) * A(k,i) ... A(k,i) = A(i,k)
```
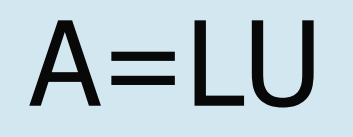

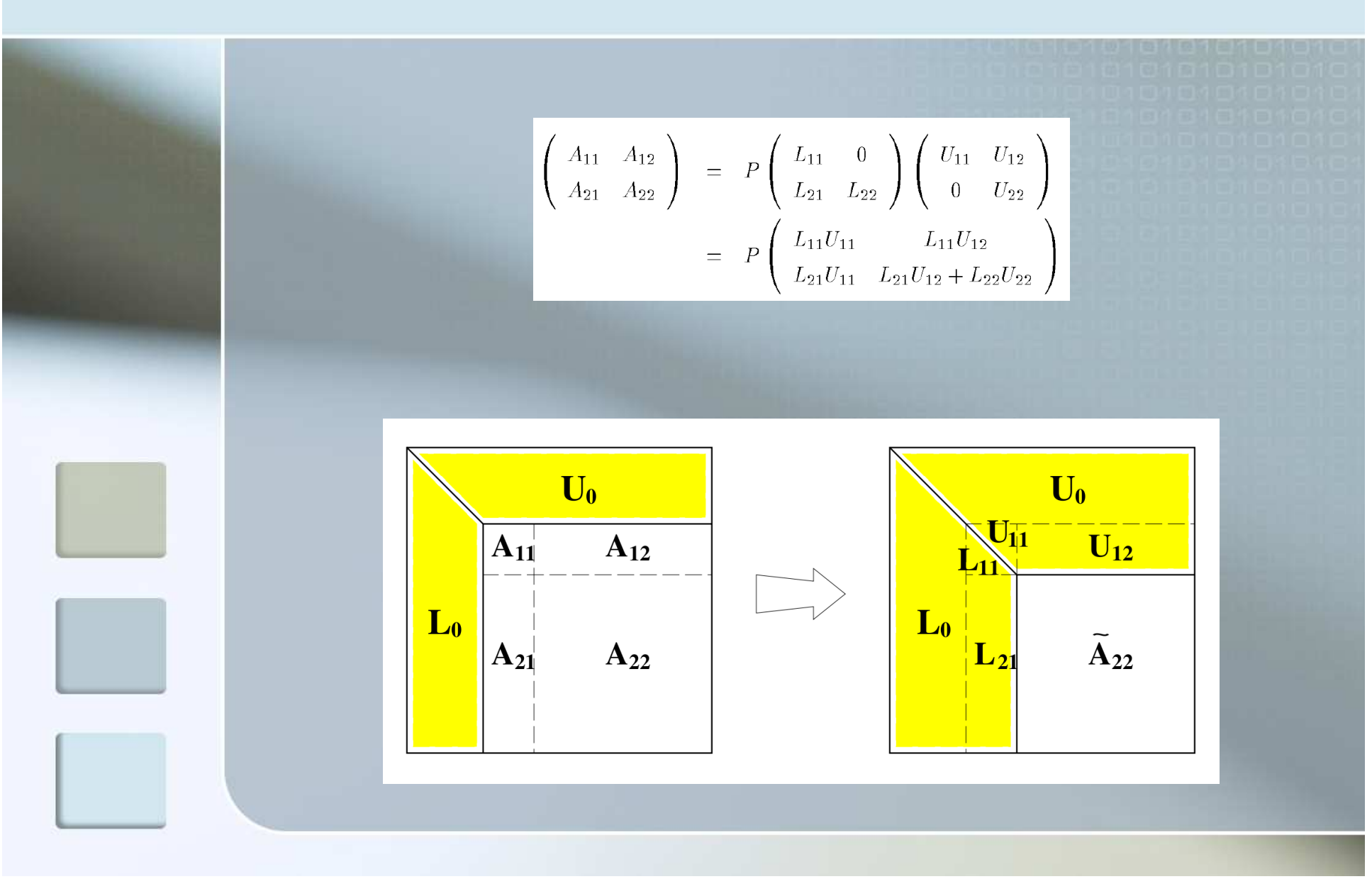

# $A = LU$

- **PDGETF2 : factorisation LU (m**  $\times$  **n<sub>b</sub>) sur A<sub>11</sub> et A<sub>21</sub> (sur P<sub>a</sub>)**  $\left| \textsf{Sur } \mathsf{P}_{r} \right|$ 
	- Répéter  $n_b$  fois (i=1.. $n_b$ ) :
		- **PIDAMAX : recherche du pivot (absolu) dans la colonne i**
		- **PDSWAP : échange la jième ligne et celle du pivot**
		- **PDSCAL : division de la colonne i par le pivot**
		- **PDGER : diffusion sur P<sub>r</sub>** et mise à jour du reste de la sous-<br>matrice matrice

 $\mu = L_2$  =  $L_{22}U_{22}$ 

- **PDLASWP : appliquer le pivotage [sur P**<sub>c</sub>×P<sub>r</sub>]<br> **PDLASWP : appliquer le pivotage [sur P**
- PDTRSM : diffusion de  $L_{11}$  sur P<sub>c</sub>  $U_{12} \leftarrow (L_{11})^{-1}A_{12}$
- PDGEMM : diffusion de  $\mathsf{L}_{21}$  et  $\mathsf{U}_{12}$  sur  $\mathsf{P}_{\mathsf{c}}$  et  $\mathsf{P}_{\mathsf{r}}$  $\underline{A}_{22} \leftarrow \underline{A}_{22} - \underline{L}_{21} \underline{U}_{12}$ <br>= Lastlan

# Parallélisme

- Opérations collectives
- **Processeurs regroupés dans des** échanges par ligne ou colonne
- $\blacksquare$  P=P<sub>c</sub>×P<sub>r</sub>
- $\blacksquare \rightarrow$  $\rightarrow$  intérêt d'une bibliothèque dédiée<br>pour des échanges sur une grille de pour des échanges sur une grille de processeurs (BLACS)
- **Indépendance / réseau**
- **Service Service** Indépendance / bibliothèque de communication (PVM, MPI …)

 $A = LL^t$ 

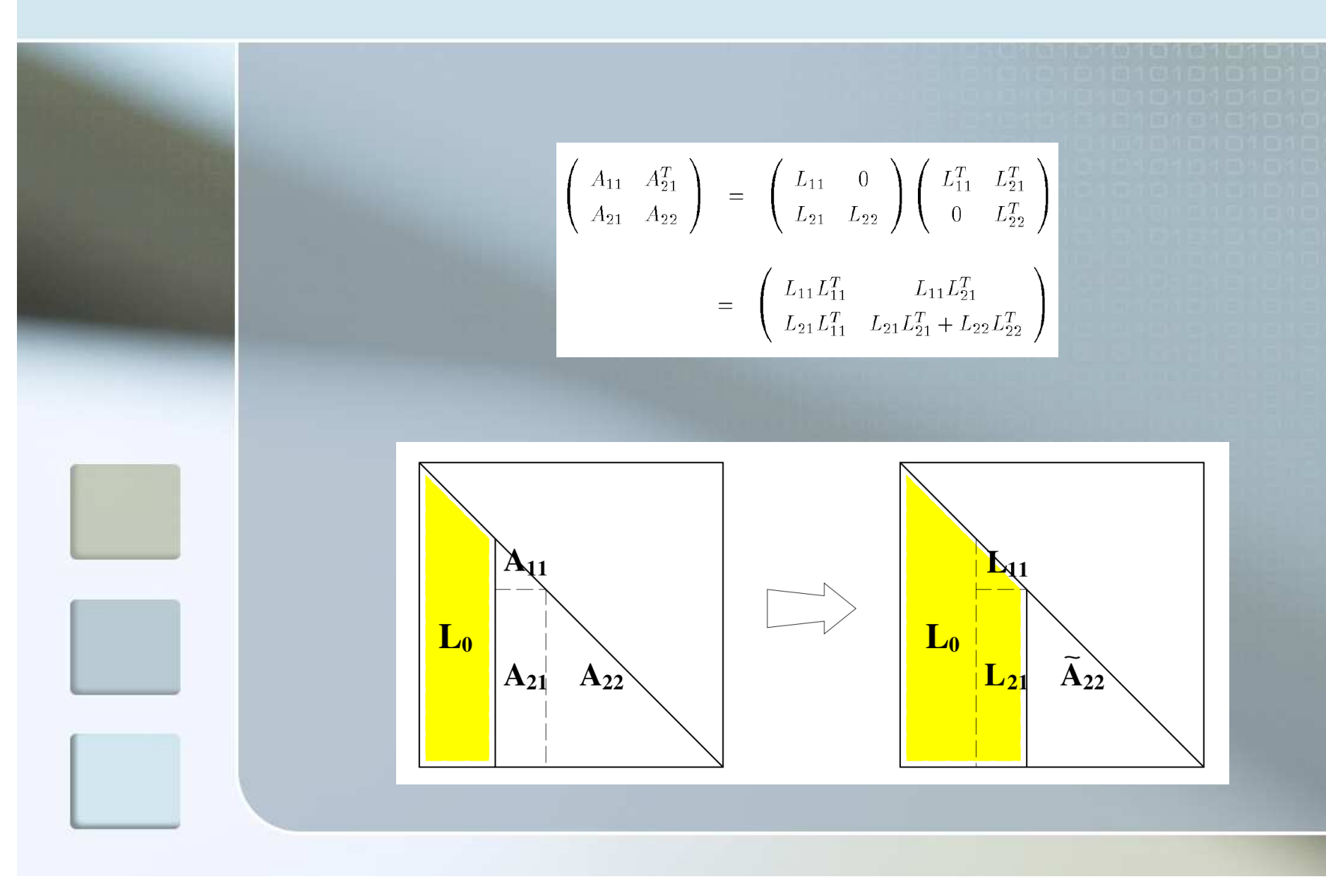

### $A = L<sup>t</sup>$

**PDPOTF2 : factorisation de Cholesky**  $(n_b \times n_b)$  **sur<br>A** Fen local  $A_{11}$  [en local]

Détection non-définie-positive + diffusion

**PDTRSM** diffusion de  $L_{11}$  sur P<sub>r</sub>  $\mathsf{L}_{21} \leftarrow \mathsf{A}_{21}(\mathsf{L}_{11}{}^{\mathrm{t}})^{-1}$ **PDSYRK : diffusion de L<sub>21</sub> sur P<sub>c</sub> + transposition**  $A_{22} \leftarrow A_{22} - L_{21}L_{21}$ <sup>t</sup><br>= Lease t …  $= L_{22}L_{22}t$ 

# Chemin critique

- **Partie intrinsèquement séquentielle** d'un algorithme parallèle
- **Pour les factorisations :** 
	- Complexité du chemin critique : O(n<sup>2</sup> 2)
	- Volume de communication : O(n<sup>2</sup> )
- Granularité assez fine pour avoir autant de calcul que de communication

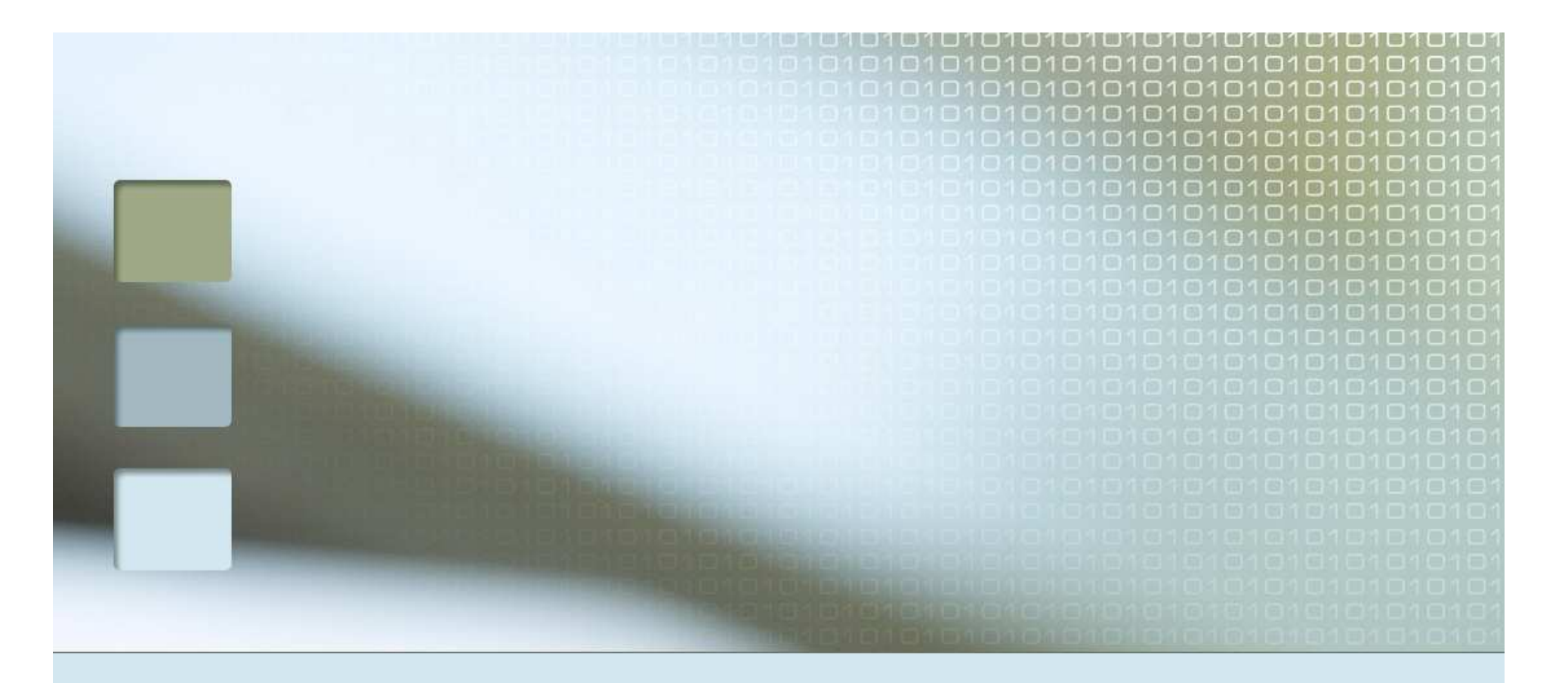

# **ScaLAPACK** (à partir du tutoriel de netlib.org)

## **ScaLAPACK**

- **Jack Dongarra**
- $\blacksquare$  = LAPACK parallèle
- Contient :
	- Résolution de systèmes linéaires
	- Recherche valeurs/vecteurs propres
	- Routines de tri ...
- Dérivés constructeurs
	- mkl (intel)
	- acml (AMD)
	- essl (IBM)

**A** ...

#### Structure de ScaLAPACK

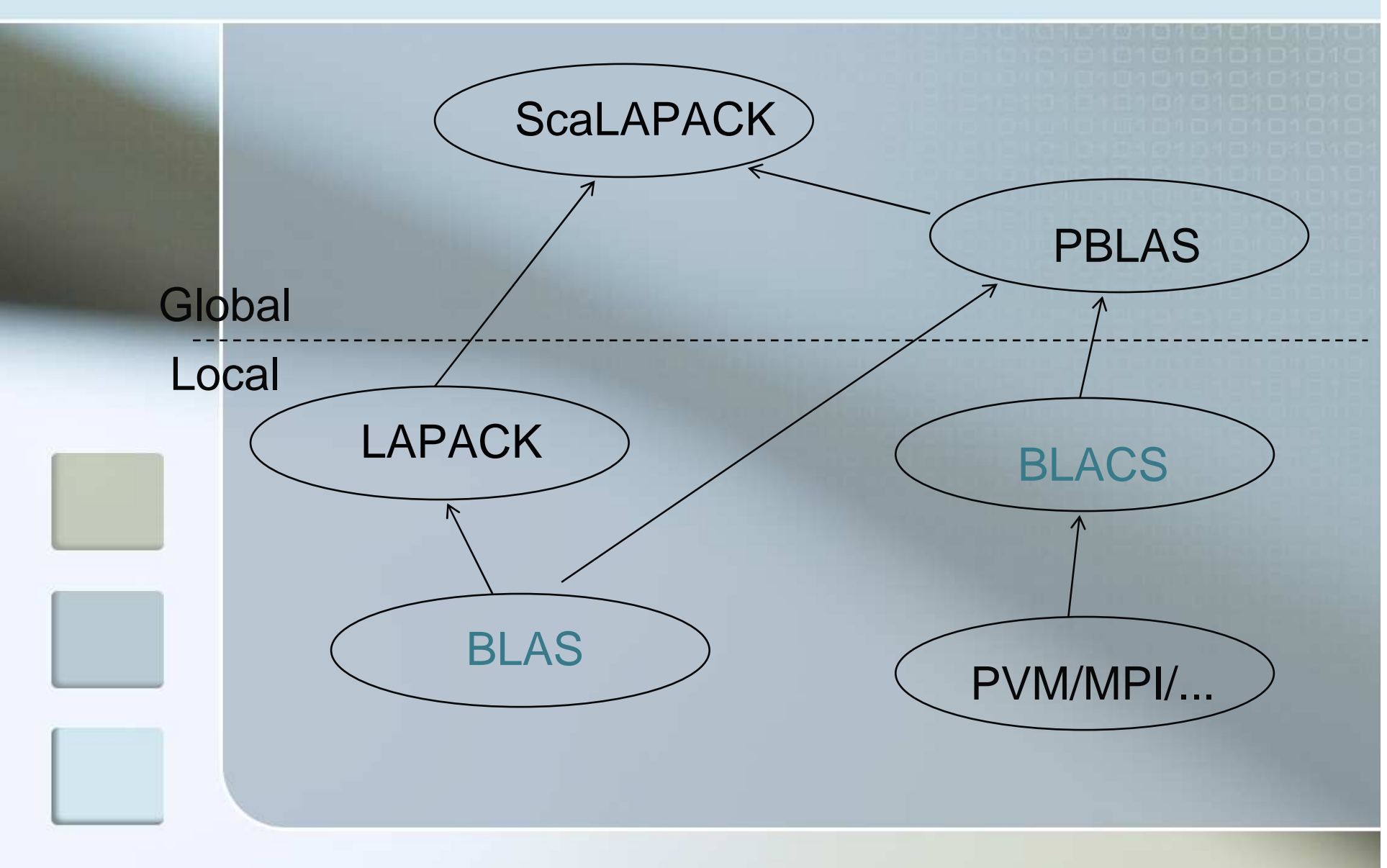

#### But - Porter LAPACK pour des environnements distribués.

#### п Efficacité

- H Moteurs de calcul et de communication optimisés
- H Algorithmes par blocs (Level 3 BLAS) utilise les hiérarchies mémoires

#### Réutilisabilité

Lorsque c'est possible, ré-utilise les algorithmes LAPACK

#### **Scalabilité**

- En fonction de la taille du problème et du nombre processeurs
- H Remplace les algorithmes LAPACK qui ne "scale" pas

#### Portabilité

Dépendances aux architectures reportées sur les BLAS et les BLACS

#### Modularité

Ensembles d'outils pour l'algèbre linéaire : BLAS, BLACS, PBLAS

## **Facile à utiliser**<br>Interface similaire

H Interface similaire à LAPACK

#### Description basée Fortran

#### **A chaque objet global est assigné un "array descriptor"**.

- **Contient les informations nécessaires pour** assurer la correspondance entre l'objet global et sa distribution sur les processeurs ainsi que l'allocation locale en mémoire
- Différencié par DTYPE\_ (première entrée) du<br>descripteur descripteur.
- Solution souple pour permettre l'ajout de nouveaux schémas de distribution ou de matrices

## Array Descriptors

- Support pour plusieurs types de matrices :
	- **Matrices denses**
	- Matrices bandes and tri-diagonales
	- Matrices "out-of-core"
- **Service Service** L'utilisateur doit distribuer les vecteurs globaux avant d'invoquer une routine ScaLAPACK

## Choix d'une distribution

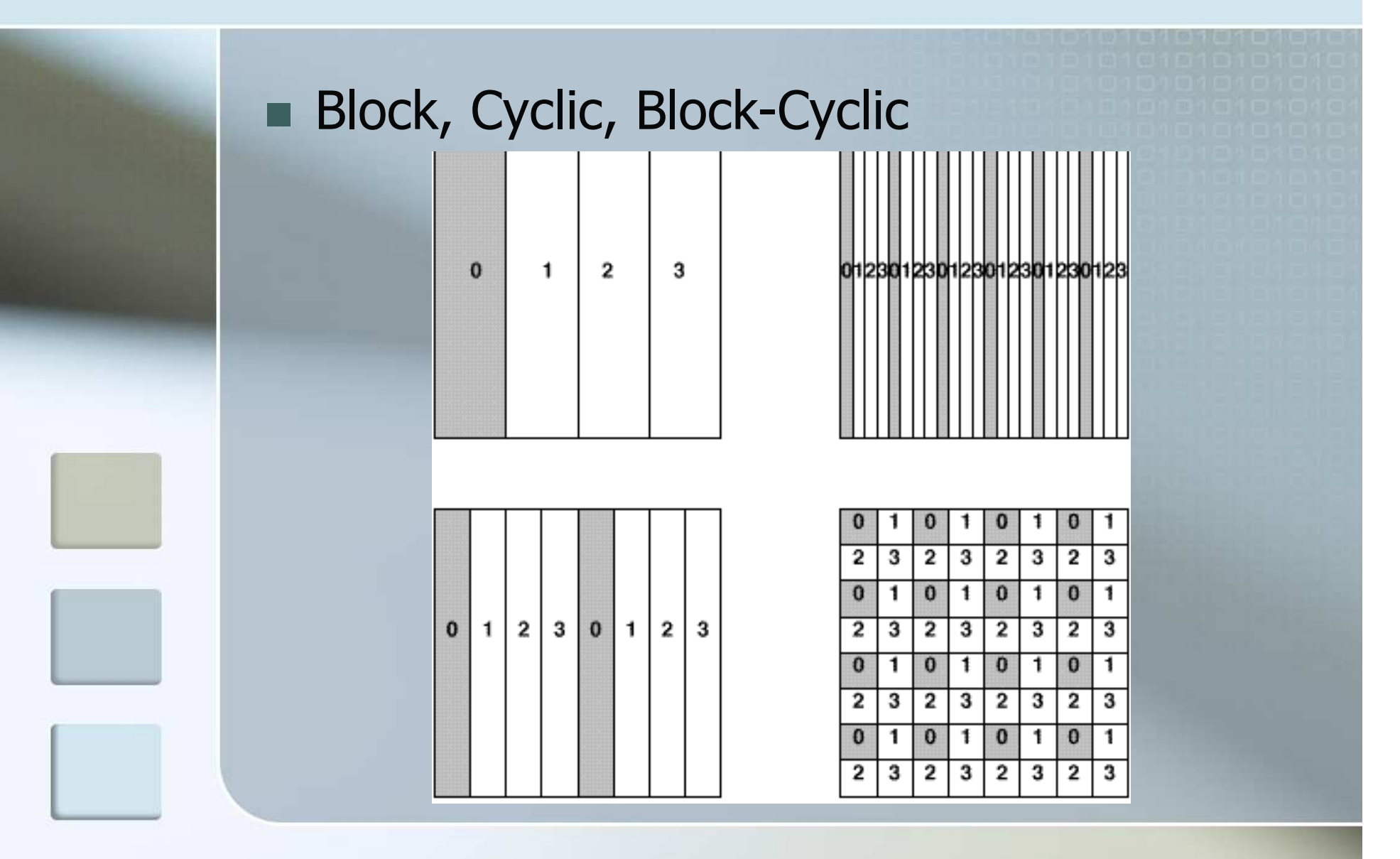

#### Distribution 2D Bloc-Cyclique

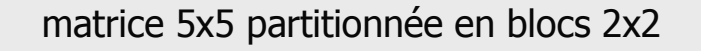

grille 2x2 de processeurs

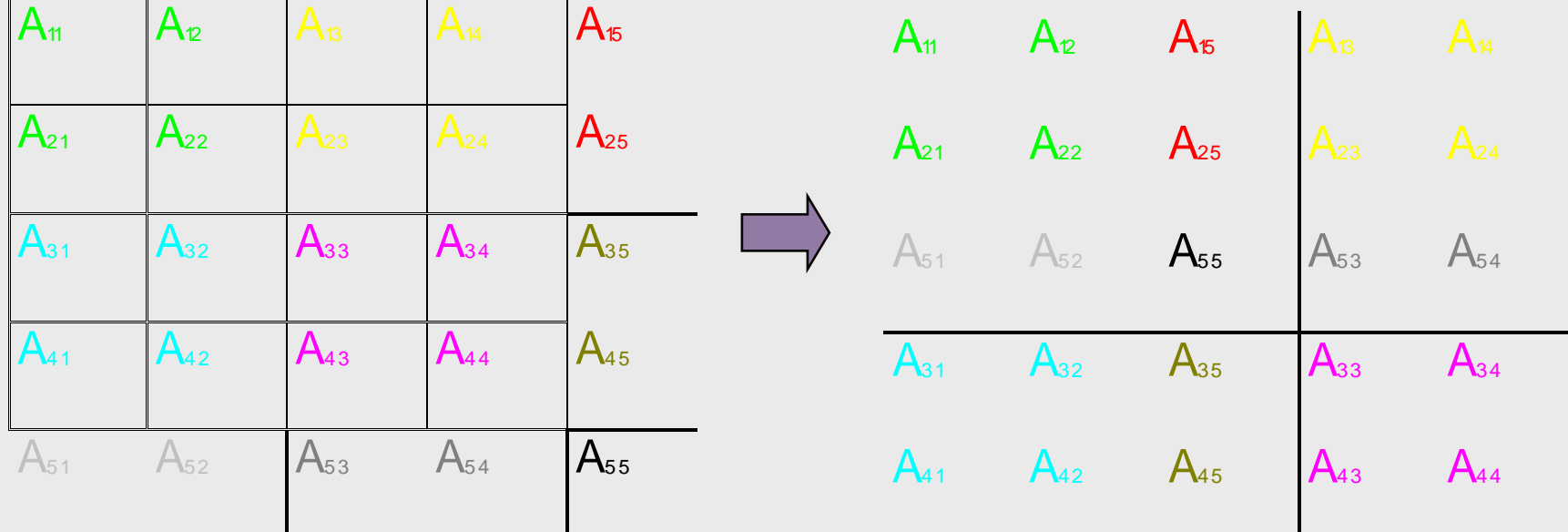

# Distribution 2D Bloc-Cyclique

- Soit P le nombre de processeurs avec P=Pr × Pc<br><sup>Soit</sup>
- Soit une taille de bloc :  $r \times c$ <br>Soit une matrice de taille : M
- Soit une matrice de taille : M  $\times$  N  $\leq$  M  $\leq$  M  $\leq$  M  $\leq$  M  $\leq$  M  $\leq$  M  $\leq$  M  $\leq$  M  $\leq$  M  $\leq$  M  $\leq$  M  $\leq$  M  $\leq$  M  $\leq$  M  $\leq$  M  $\leq$  M  $\leq$  M  $\leq$  M  $\leq$  M  $\leq$  M  $\leq$  M  $\leq$  M  $\leq$  M
- L'élément global d'indice (m, n) sera stocké <sup>à</sup> la position (i, j) dans le bloc (b, d) sur le processeur (p, q) tel que :

 $\{(p, q), (b, d), (i, j)\}$ = {(|m/r|%Pr, |n/c|%Pc), (||m/r|/Pr|, ||n/c|/Pc|),(m%r, n%c)}

#### Distribution 2D Bloc-Cyclique

#### **Assure un bon équilibrage de charge--> Performance et Scalabilité**

- **Englobe un grand nombre (mais pas tous) de** schémas de distribution de données
	- Distribution bloc-pure : r=|M/Pr| et c=|N/Pc|
	- Distribution cyclique-pure : r=c=1
- Besoin de routines de redistribution pour passer d'une distribution à une autre

#### 1D versus 2D

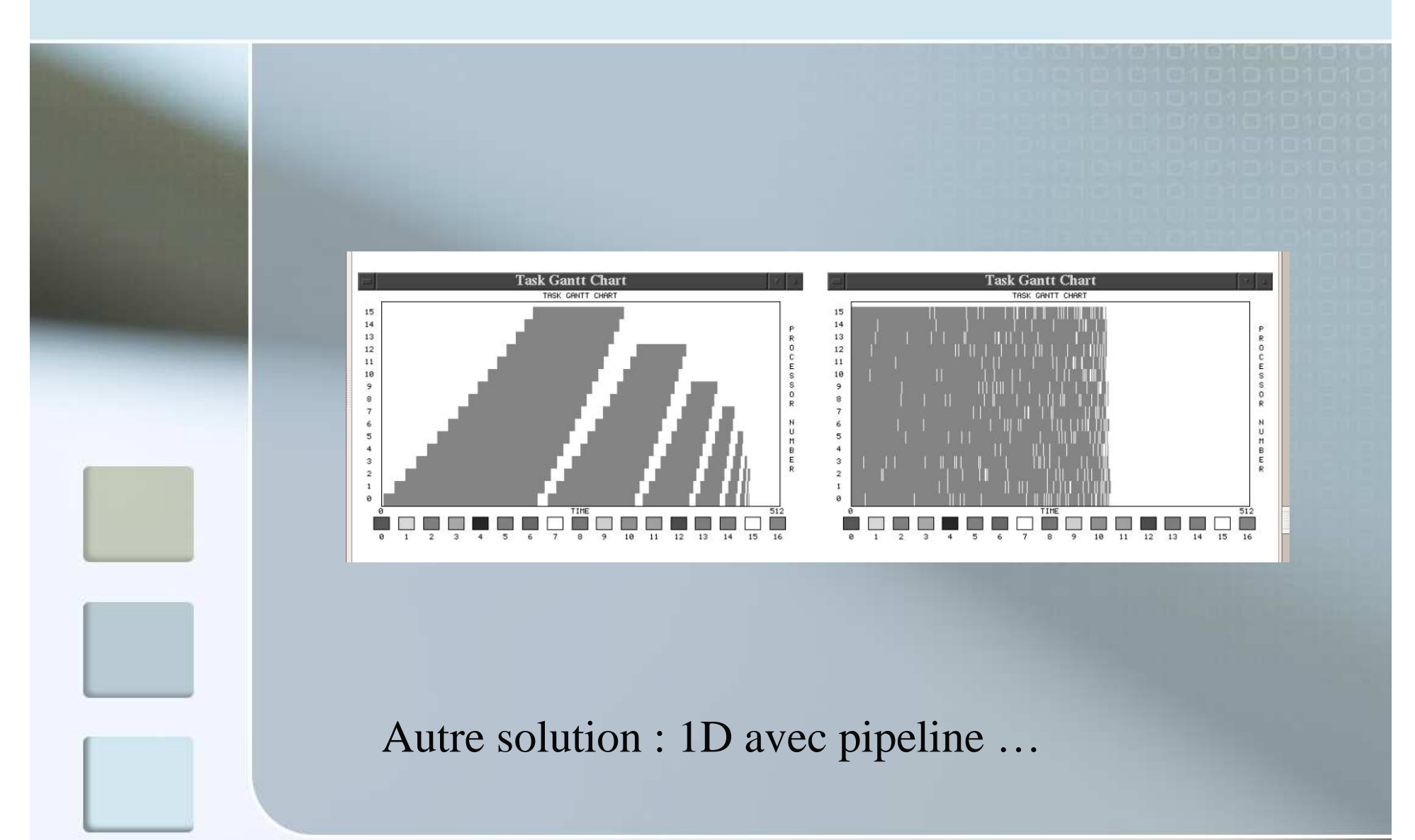

#### Pour une matrice dense

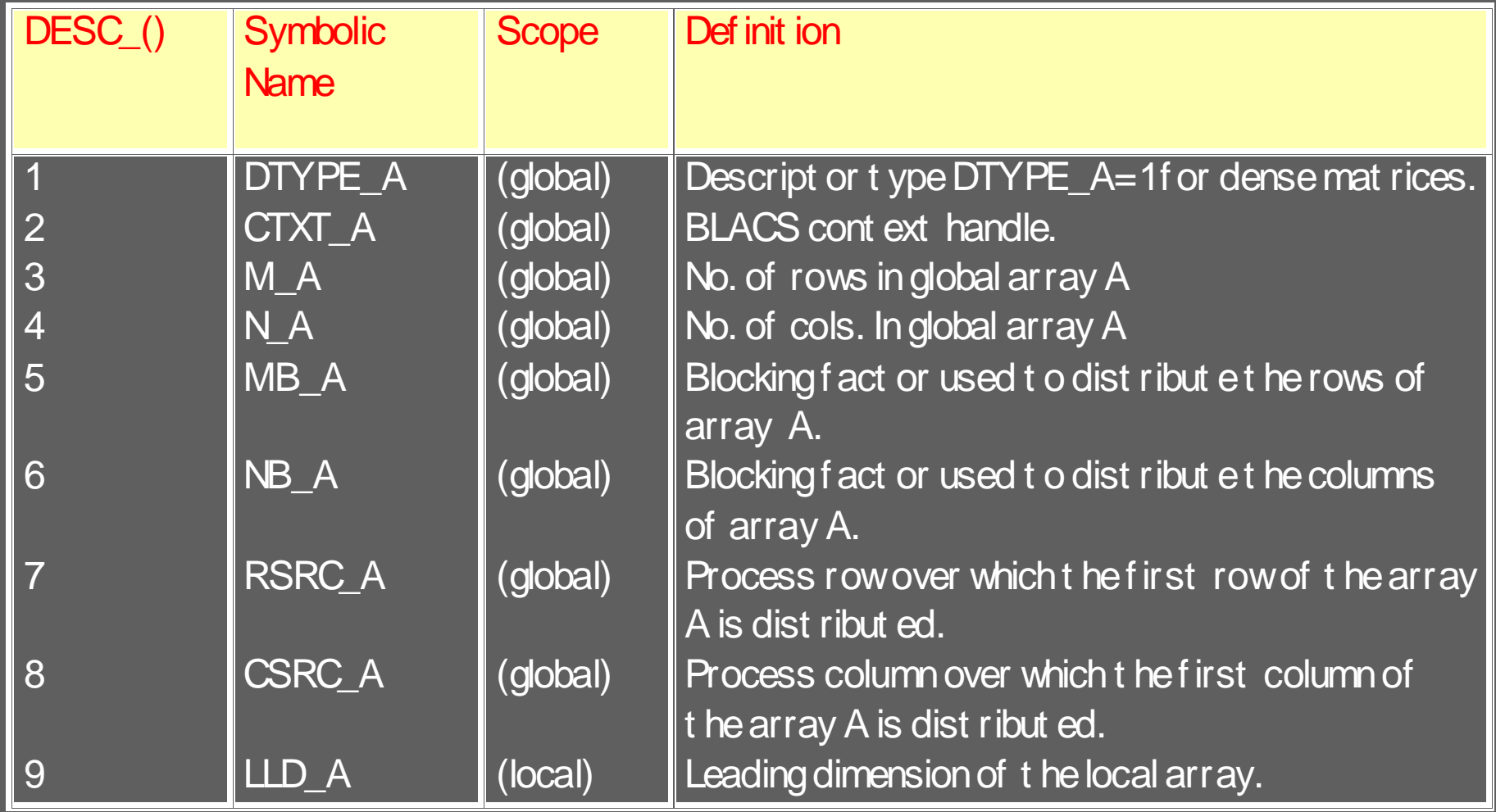

```
SEQUENTIAL LU FACTORIZATION CODE
                                                                            PARALLEL LU FACTORIZATION CODE
  DO 20 J = 1, MIN( M, N ), NB
                                                                     DO 10 J = JA, JA+MIN(M,N)-1, DESCA( 5)
     JB = MIW(MIW(M, H)) - J + 1, HB)JB = MIW(MIM(N.H)-J+JA, DESCA(5))T = TA + J - JAFactor diagonal and subdiagonal blocks and test for exact
                                                                        Factor diagonal and subdiagonal blocks and test for exact
     singularity.
                                                                        singularity.
     CALL DGETF2( M-J+1, JB, A( J, J), LDA, IPIV( J),
                                                                        CALL PDGETF2( M-J+JA, JB, A, I, J, DESCA, IPIV, IINFO)
                  IINFO)
 $
     Adjust INFO and the pivot indices.
                                                                        Adjust INFO and the pivot indices.
     IF(INFO.EQ.O.AND.IINFO.GT.O) INFO = IINFO + J - 1IF(INFO.EQ.O.AND.IINFO.GT.O)
     DO 10 I = J. MIN( M, J+JB-1)
                                                                    \boldsymbol{\hat{S}}IMFO = IIMFO + J - JAIPIV( I ) = J - 1 + IPIV( I )10CONTINUE
     Apply interchanges to columns 1:J-1.
                                                                        Apply interchanges to columns JA: J-JA.
     CALL DLASWP ( J-1, A, LDA, J, J+JB-1, IPIV, 1 )
                                                                        CALL PDLASWP( 'Forward', 'Rows', J-JA, A, IA, JA, DESCA,
                                                                    ŝ
                                                                                      J. J+JB-1. IPIV)
     IF( J+JB . LE . W ) THENIF(J-JA+JB+1.LE.N) THEN
        Apply interchanges to columns J+JB:N.
                                                                           Apply interchanges to columns J+JB:JA+N-1.
        CALL DLASWP( N-J-JB+1, A( 1, J+JB ), LDA, J, J+JB-1,
                                                                           CALL PDLASWP( 'Forward', 'Rows', N-J-JB+JA, A, IA,
 $
                     IPIV. 1)$
                                                                                         J+JB, DESCA, J, J+JB-1, IPIV)
        Compute block row of U.
                                                                           Compute block row of U.
        CALL DTRSM( 'Left', 'Lower', 'Mo transpose', 'Unit',
                                                                           CALL PDTRSM( 'Left', 'Lower', 'Ho transpose', 'Unit',
                    JB, N-J-JB+1, ONE, A( J, J), LDA,
                                                                                        JB, M-J-JB+JA, OME, A, I, J, DESCA, A, I,
 $
                                                                    $
                    A( J, J+JB ), LDA)
                                                                    ŝ
                                                                                        J+JB, DESCA)
 $
        IF(J+JB.LE.M) THEN
                                                                           IF(J-JA+JB+1.LE.M) THEN
           Update trailing submatrix.
                                                                              Update trailing submatrix.
           CALL DGEMM ( 'No transpose', 'No transpose',
                                                                              CALL PDGEMM( 'No transpose', 'No transpose',
                                                                                           M-J-JB+JA, N-J-JB+JA, JB, -ONE, A,
                       M-J-JB+1, N-J-JB+1, JB, -ONE,
                                                                     $
  $
 \ddot{\bm{x}}A(J+JB, J), LDA, A(J, J+JB), LDA,
                                                                     $
                                                                                           I+JB, J, DESCA, A, I, J+JB, DESCA,
                       ONE, A(J+JB, J+JB), LDA)
                                                                                           ONE. A. I+JB. J+JB. DESCA )
        END IF
                                                                           END IF
     END IF
                                                                        END TF
20 CONTINUE
                                                                  10 CONTINUE
```
# Conclusion

- Wersion multi-cores : PLASMA<br>Wersion Out-of-Core
- **Version Out-of-Core**
- Utilisé pour comparer les<br>
supercalculateurs (linnack supercalculateurs (linpack pour top500)
- Top 1 : 1.3 Pflops (IBM) 122K cores<br>(1 Pflops soutenu) (1 Pflops soutenu)
- **PaStiX sur TERA1 : 25% puissance<br>crête sur 1024 processeurs** crête sur 1024 processeurs (en creux!)